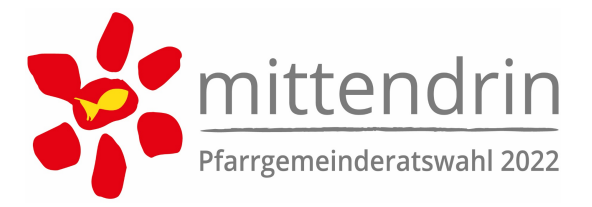

# Niederschrift des Wahlvorstandes (WO 14.2 PGRO)

Mit der Bitte zur Übermittlung an das PGR Referat.

#### **Das Wahllokal war geöffnet**

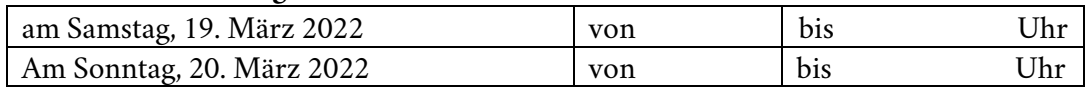

#### **Folgender Wahlmodus kam zur Anwendung** (bitte auswählen)

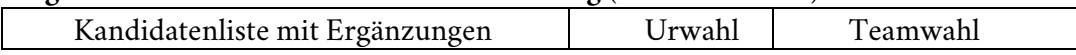

Nach der Schließung des Wahllokals wurden die Stimmzettel von der Wahlkommission in Anwesenheit des Wahlvorstandes ausgezählt (WO 13 PGRO).

### **Die Auswertung der Stimmzettel ergab folgendes Ergebnis**

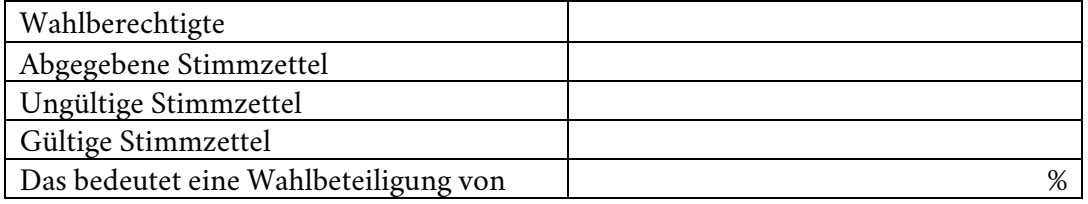

#### **Nur bei Teamwahl**

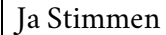

¾

Nein Stimmen

Die Briefwahl wurde von \_\_\_\_\_\_\_ Personen in Anspruch genommen. Das Familienstimmrecht wurde von \_\_\_\_\_\_ Personen in Anspruch genommen.

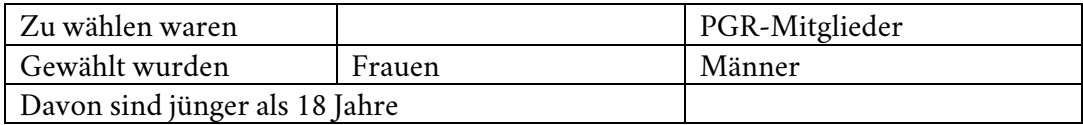

Von den gewählten Mitgliedern sind "neu" im PGR:

Frauen:

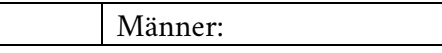

Vorarlberg

## **Besondere Vorkommnisse (Einspruch, Störungen)**

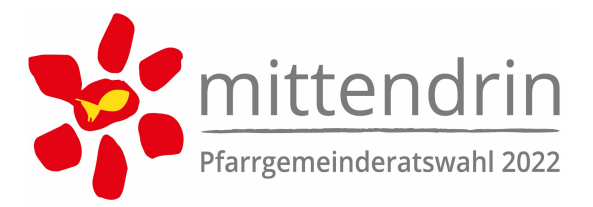

#### **Gewählt wurden folgende Personen in alphabetischer Reihenfolge**

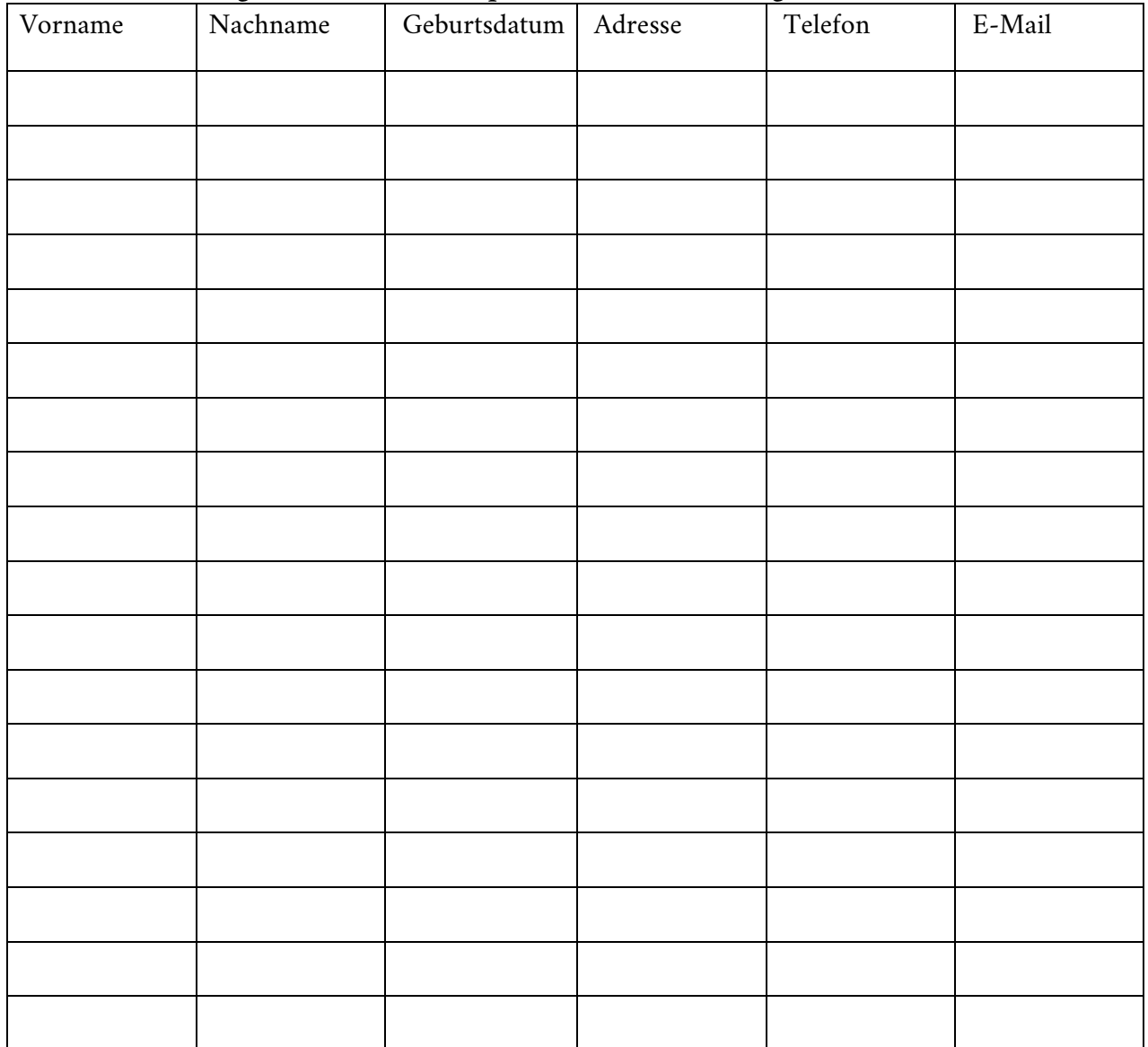

#### **Kontakt zum Wahlvorstand (bei Rückfragen des PGR Referat)**

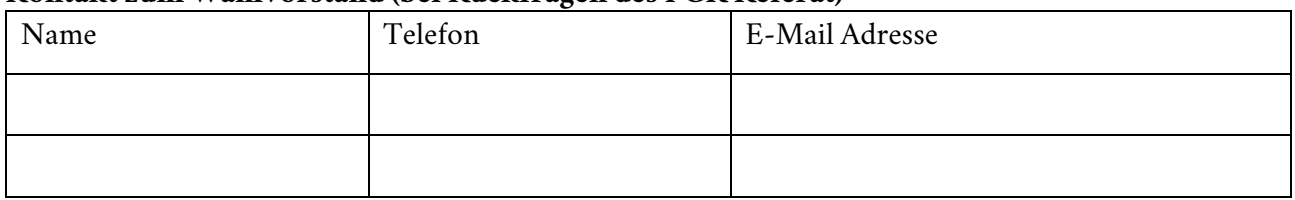

## **Bitte übermitteln Sie das Wahlergebnis nach Schließung des letzten Wahllokals umgehend an das PGR Referat. Vielen Dank.**

Mail pgr@kath-kirche-vorarlberg.at Handy +43 676 83240 1128

¾